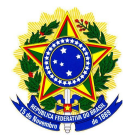

**MINISTÉRIO DA EDUCAÇÃO SECRETARIA DE EDUCAÇÃO PROFISSIONAL E TECNOLÓGICA INSTITUTO FEDERAL DE EDUCAÇÃO, CIÊNCIA E TECNOLOGIA SUL-RIO-GRANDENSE CÂMPUS AVANÇADO JAGUARÃO**

# FORMULÁRIO DE EQUIVALÊNCIA - APNP

PREENCHER UM FORMULÁRIO POR CADA DISCIPLINA ENVOLVIDA EM CADA ATIVIDADE DE ENSINO (PROJETO DE ENSINO, ATIVIDADE INTERDISCIPLINAR E COMPONENTE CURRICULAR).

EXEMPLO 1: PARA UM PROJETO DE ENSINO QUE ENVOLVA QUATRO DISCIPLINAS DISTINTAS, ESTE FORMULÁRIO DEVERÁ SER PREENCHIDO QUATRO VEZES. ALÉM DISSO, O PROJETO DE ENSINO TAMBÉM DEVERÁ SER PREENCHIDO.

EXEMPLO 2: PARA UMA ATIVIDADE INTERDISCIPLINAR QUE ENVOLVA DUAS DISCIPLINAS, ESTE FORMULÁRIO DEVERÁ SER PREENCHIDO DUAS VEZES.

EXEMPLO 3: PARA UM COMPONENTE CURRICULAR MINISTRADO ISOLADAMENTE, ESTE FORMULÁRIO DEVERÁ SER PREENCHIDO APENAS UMA VEZ

### I - DADOS INICIAIS

**Curso:** Curso Técnico em Informática para Internet **Turma:** Informática I (Primeiro Ano) **Nome do Professor:** Ruhan Avila da Conceição **SIAPE:** 3057176

# II - DADOS DA COMPONENTE CURRICULAR NA MATRIZ ORIGINAL DO CURSO

#### **PREENCHA CONFORME A MATRIZ CURRICULAR ORIGINAL DO CURSO E EMENTA**

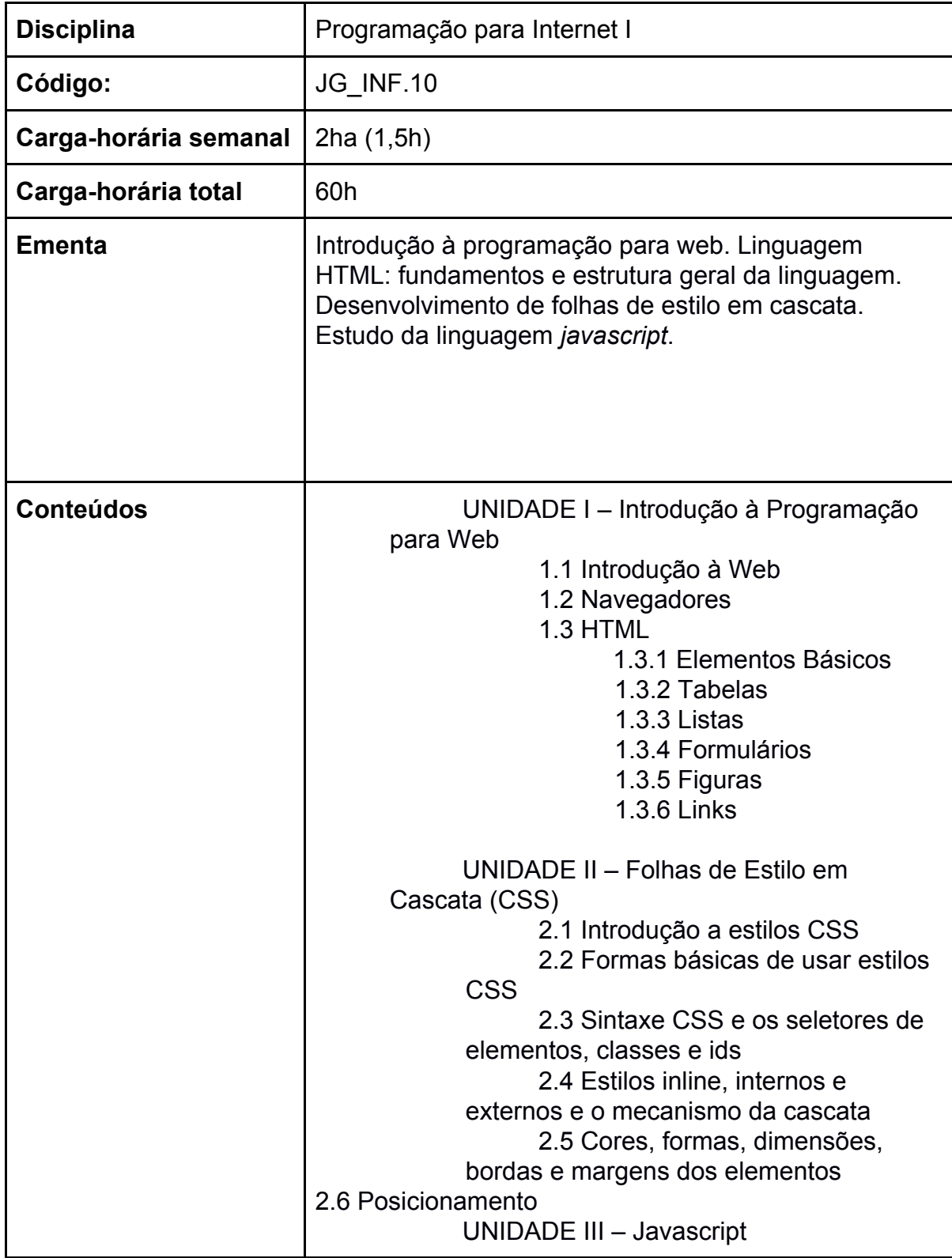

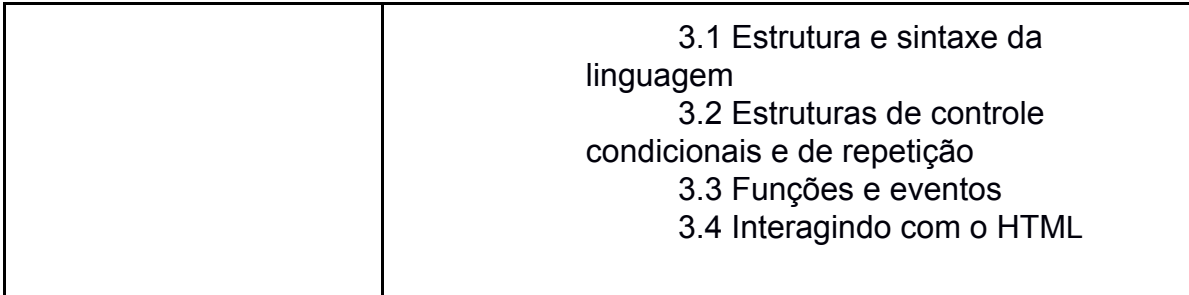

### III - DADOS DA COMPONENTE CURRICULAR NA ATIVIDADE DE ENSINO

### **PREENCHA OS DADOS DA ATIVIDADE DE ENSINO CONFORME EXECUÇÃO NO PAT**

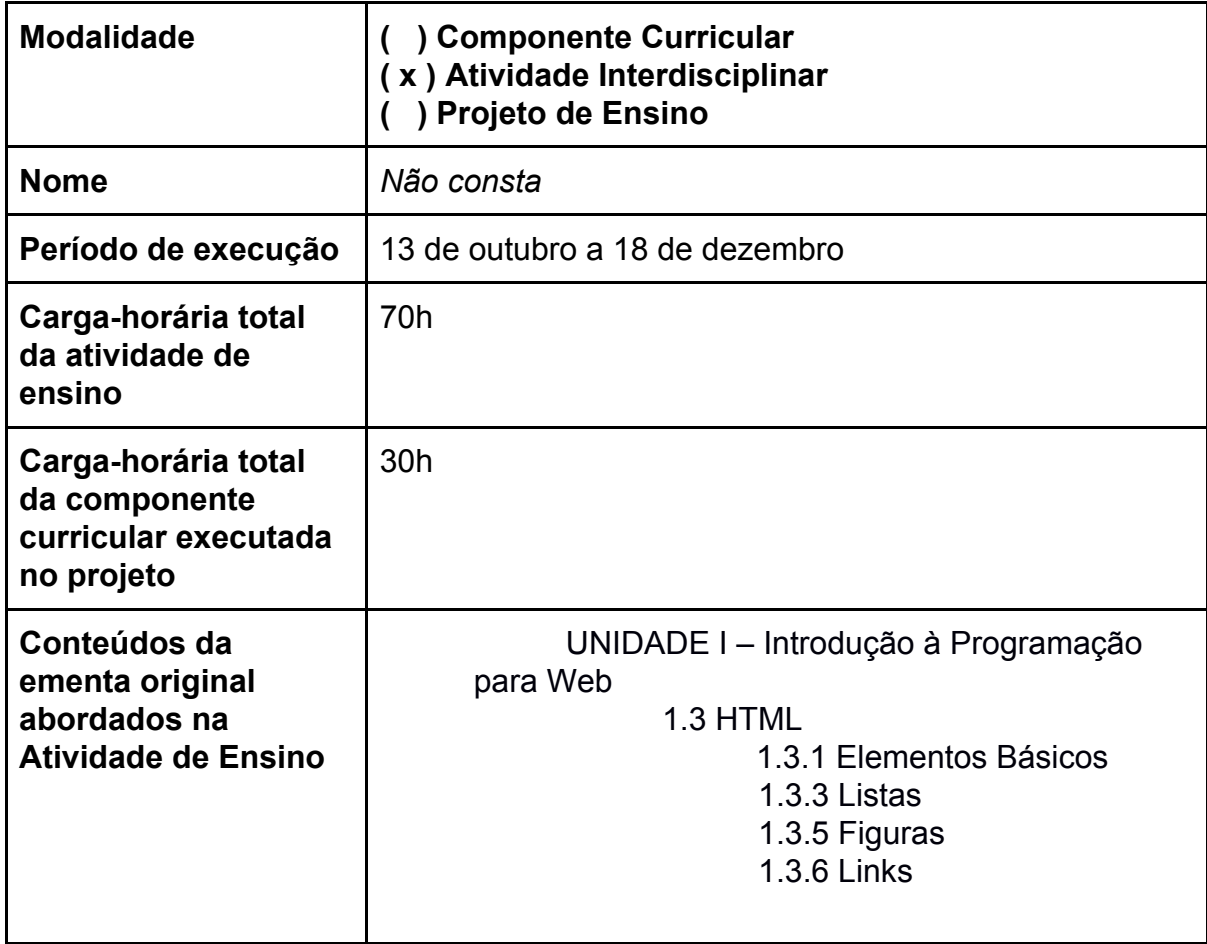

## IV - APROVEITAMENTO\* DE CONTEÚDOS E CARGA-HORÁRIA

#### **DESCREVA NO CAMPO ABAIXO COMO A CARGA-HORÁRIA E CONTEÚDOS ABORDADOS NESTA ATIVIDADE PEDAGÓGICA NÃO PRESENCIAL PODERÃO SER CONSIDERADOS NA RETOMADA DAS ATIVIDADES PRESENCIAIS**

Os alunos que obtiverem sucesso nas atividades propostas, participando dos encontros, realizando as tarefas e terminando o trabalho final proposto, atingindo nota seis os superior, estarão considerados aprovados na Atividade Interdisciplinar proposta. Desta forma, será considerado que os alunos já possuirão as habilidades descritas na seção III deste formulário de equivalência, não necessitando serem avaliados novamente posteriormente. Os conteúdos abordados neste PAT correspondem a cerca de 50% do conteúdo da primeira etapa da disciplina de Programação para Web I.

**\*Aproveitamento neste contexto não confunde-se com o termo descrito na Organização Didática do IFSul.**